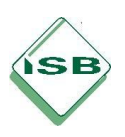

# **Lernbereich 7.1 Sachgemäßer und rationeller Umgang mit dem PC 24 Std.**

## **Kompetenzerwartung**

Die Schülerinnen und Schüler

- nutzen Geräte der Informationstechnik rationell und sicher bei der Erstellung von Dokumenten. Sie steigern ihre Leistungen durch gezieltes und eigenverantwortliches Üben.
- hinterfragen bei der Arbeit mit dem PC die eigene Einstellung zur Arbeit und reflektieren ihre Stärken und Schwächen, um Maßnahmen zur Optimierung ihrer Arbeitsweise treffen zu können. Die Schüler steigern durch Erfolgserlebnisse, wie z. B. sichtbare Fortschritte bei der Schreibgeschwindigkeit und Schreibsicherheit ihre Selbstmotivation.
- sichern ihre erstellten Dokumente auf verschiedenen Speichermedien und ordnen sie übersichtlich.
- nutzen elektronische Geräte verantwortungsbewusst, sorgfältig und sachgerecht, um deren Funktion und Wert zu erhalten und die Umwelt zu schonen.
- achten bei der Arbeit am Computer auf die Einhaltung ergonomischer Gesichtspunkte und nutzen zielgerichtete Bewegungsübungen, um ihre Gesundheit und Leistungsfähigkeit zu erhalten.
- entwickeln eigenmotiviert und selbstreguliert Strategien, um sich selbstständig die verschiedenen Programmsystematiken zu erschließen. Dabei nutzen sie didaktische und fachspezifische (Online-)Lernprogramme sowie Hilfefunktionen der Software-Programme.

### **Inhalte**

- Ergonomie am Arbeitsplatz, z. B. Sitzposition, Bildschirmhöhe
- Bewegungsübungen, z. B. Fingergymnastik
- Faktoren der Leistungsfähigkeit: z. B. Stressbewältigung, Konzentration

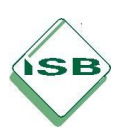

# **Lernbereich 7.2 Soziale Netzwerke verantwortungsbewusst nutzen 12 Std.**

## **Kompetenzerwartung**

Die Schülerinnen und Schüler

- achten beim Umgang mit sozialen Netzwerken das Recht jedes Einzelnen auf informationelle Selbstbestimmung, die Würde der anderen und deren Persönlichkeitsrechte.
- nutzen ihre Kenntnisse der Risiken des Zugangs Dritter zu gespeicherten Daten, um mit eigenen und fremden Daten sinnvoll umzugehen und damit missbräuchlicher Nutzung vorzubeugen.
- berücksichtigen bei der Veröffentlichung persönlicher Daten (z. B. Texte, Bilder) im Internet die Risiken, die sich durch deren unterwünschte Nutzung durch Dritte ergeben können.
- wenden grundlegende Sicherheitsregeln und Abwehrstrategien an, die dem Schutz und der Sicherheit von Informationen und Daten in Netzen dienen.
- beugen den Suchtgefahren, die mit unreflektierter Nutzung von Informationstechnologie verbunden sind, durch geeignete Strategien (z. B. Offline-Zeiten festlegen) vor.
- erstellen eine Checkliste über die Kriterien zur Erkennung von Internet-Suchtverhalten mit Hilfe eines Textverarbeitungsprogramms
- gestalten eine Übersicht möglicher Strategien zur Vermeidung von Internet-Suchtverhalten

### **Inhalte**

- Urheberrecht und Persönlichkeitsrecht bei der Veröffentlichung von Bildmaterial
- Datenmanipulation
- AGBs sozialer Medien
- Schutz vor Datenmissbrauch (z. B. Sicherheitseinstellung bei sozialen Netzen)
- Anforderungen an ein sicheres Passwort
- Einfache Zeichen- und Absatzformatierungen
- Aufzählung und Nummerierung

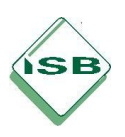

## **Lernbereich 7.3 Informationen suchen, bewerten, verarbeiten und präsentieren, um ein Unternehmen in der Region zu erkunden 46 Std.**

## **Unterlernbereich 7.3.1 Informationen gewinnen und strukturieren**

### **Kompetenzerwartung**

Die Schülerinnen und Schüler

- nutzen Suchmaschinen und Nachschlagewerke, um geeignete Informationen zu regionalen Betrieben (z. B. Branche, Standort, Größe) zu erhalten
- beurteilen die Informationsaufbereitung in medialen Quellen hinsichtlich ihres Inhalts, ihrer Struktur und ihrer Darstellungsform.
- prüfen, filtern und bewerten die bei ihrer Recherche gewonnenen Informationen bezüglich Aktualität, Seriosität und Verwendbarkeit.

### **Inhalte**

- Rationeller Einsatz von Suchmaschinen
- Arten von Suchmaschinen
- Bewertung gefundener Informationen
- Impressum

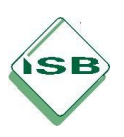

# **Unterlernbereich 7.3.2 Daten mit einem Tabellenkalkulationsproramm auswerten**

## **Kompetenzerwartung**

Die Schülerinnen und Schüler

nutzen ein Tabellenkalkulationsprogramm, um Informationen zu (erkundeten) Betrieben strukturiert darzustellen, die Informationen nach gegebenen Kriterien zu sortieren und in geeigneten Diagrammtypen darzustellen.

### **Inhalte**

- Tabellengestaltung
- Einfache Formeln
- Prozentrechnen
- Relativer und absoluter Zellbezug
- Sortieren und Filtern
- Diagrammtypen

## **Unterlernbereich 7.3.3 Dokumente mit einem Textverarbeitungsprogramm erstellen und gestalten**

### **Kompetenzerwartung**

Die Schülerinnen und Schüler

- visualisieren mit Hilfe von Textfeldern relevante Orte (z. B. Unternehmen) in einem digitalen Ortsplan
- zur Kontaktaufnahme mit einem Unternehmen erstellen sie ein normgerechtes Anschreiben.
- nutzen die Tabellenfunktion in einem Textverarbeitungsprogramm zur strukturierten Darstellung von Informationen, zum Beispiel in Form eines Beobachtungsbogens
- nutzen ein Textverarbeitungsprogramm zur normgerechten, übersichtlichen und informativen Darstellung (z. B. in Form eines Berichtes) eines Sachverhaltes (z. B. einer Betriebserkundung).

### **Inhalte**

- **Textfelder**
- Normgerechtes Anschreiben

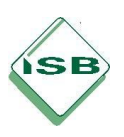

# **Unterlernbereich 7.3.4 Ergebnisse mit Hilfe eines Präsentationsprogramms darstellen**

### **Kompetenzerwartung**

Die Schülerinnen und Schüler

- erstellen mit Hilfe einer geeigneten Software eine Präsentation, um die Ergebnisse einer Betriebserkundung darzustellen. Dabei setzen sie grundlegende Planungsschritte, Gestaltungs- und Strukturierungsmöglichkeiten sachgerecht um.
- berücksichtigen beim Vortrag die Präsentationsregeln und gehen konstruktiv mit dem Feedback ihrer Mitschüler um
- arbeiten bei der Erstellung von einfachen elektronischen Dokumenten (z. B. Text, Tabelle) sowohl selbständig als auch zielgerichtet im Team. Dabei bewerten sie in der Gruppe Prozess und Ergebnis ihrer Arbeit, um gemeinsam Strategien zur Optimierung zu entwickeln.

### **Inhalte**

- Farb- und Formenlehre
- Präsentationsregeln

- Folienlayout
- Objekte in PowerPoint (Diagramme, Grafiken, Tabellen etc.)
- Animationen und Übergänge

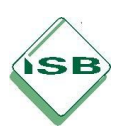

## **Lernbereich 7.4 Kalkulationen mit einem Tabellenkalkulationsprogramm durchführen, um als privater Endverbraucher wirtschaftlich zu handeln 10 Std.**

#### **Kompetenzerwartung**

Die Schülerinnen und Schüler

- stellen am Beispiel einer Einnahmen-Ausgaben-Rechnung Zahlenwerte in einer sinnvoll aufgebauten Tabelle dar, bei der die Kalkulationssoftware einfache Rechenschritte (z. B. Summenbildung) automatisch durchführt. Dazu wählen sie das geeignete Softwareprogramm aus und erschließen sich mit Hilfestellung die dazu notwendigen Funktionen des Softwareprogramms.
- erstellen für wiederkehrende Kalkulationen ein Berechnungsschema (z. B. Sparplan).

#### **Inhalte**

- Kalkulationsschema mit Eingaben- und Ausgabenbereich

## **Lernbereich 7.5 Digitale Werbeträger gestalten und bewerten 6 Std.**

#### **Kompetenzerwartung**

Die Schülerinnen und Schüler

- nutzen bei der Gestaltung eines einfachen Werbeträgers (z. B. Handzettel) die graphischen und anderen gestalterischen Funktionen/Elemente eines Textverarbeitungsprogramms.
- analysieren und bewerten ihre Reaktionen auf personalisierte Werbung, um daraus Schlüsse für ihr persönliches Kaufverhalten abzuleiten.

#### **Inhalte**

Gestalterische Elemente, z. B. WordArt, ClipArt, Grafiken, Formen

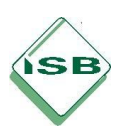

## **Lernbereich 7.6 Kaufverträge im Internet abschließen 14 Std.**

### **Kompetenzerwartung**

Die Schülerinnen und Schüler

- bereiten mit einem geeigneten Softwareprogramm im Internet gefundene Informationen, z. B. zu Kaufangeboten und Zahlungs- und Lieferbedingungen anschaulich auf. Dabei überprüfen sie die Seriosität der Anbieter anhand ihrer Bewertungen.
- beachten beim Abschluss von Kaufverträgen im Internet die rechtlichen Besonderheiten, die sich dabei ergeben (z. B. Widerrufsrecht, versandkostenfreie Rücksendung, Urheberrecht) und vermeiden unbeabsichtigte Vertragsab-schlüsse.

#### **Inhalte**

- Tabelle
- Lizenzbestimmungen

Vor- und Nachteile bei Vertragsabschlüssen im Netz